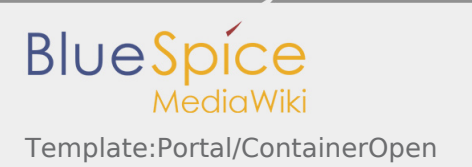

## Template:Portal/ContainerOpen

## How to use

{{Portal/ContainerOpen}}

## Template styles

[Template:Portal/Layout.css](http://www.greenwichyachtclub.co.uk/wiki/Template:Portal/Layout.css)

## Options

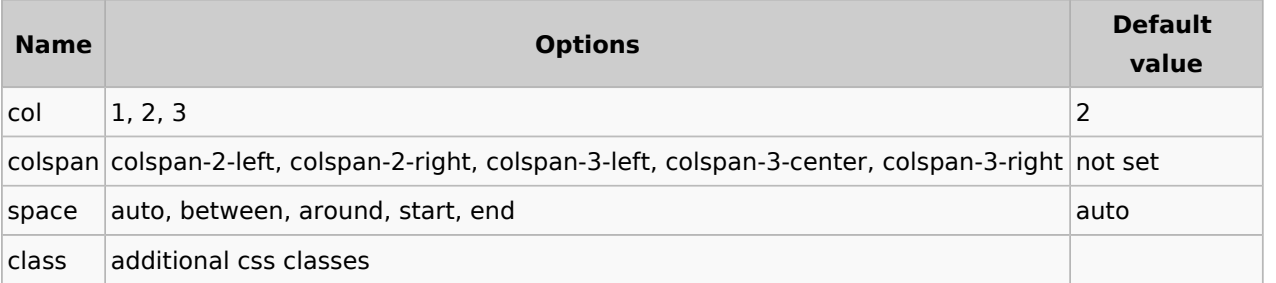